## **SOFTWARE**

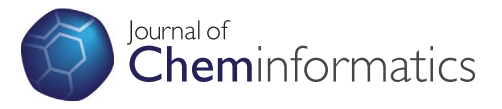

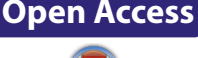

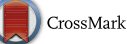

# Open Drug Discovery Toolkit (ODDT): a new open-source player in the drug discovery field

Maciej Wójcikowski<sup>1</sup>, Piotr Zielenkiewicz<sup>1,2</sup> and Pawel Siedlecki<sup>1,2\*</sup>

## **Abstract**

**Background:** There has been huge progress in the open cheminformatics field in both methods and software development. Unfortunately, there has been little effort to unite those methods and software into one package. We here describe the Open Drug Discovery Toolkit (ODDT), which aims to fulfill the need for comprehensive and open source drug discovery software.

**Results:** The Open Drug Discovery Toolkit was developed as a free and open source tool for both computer aided drug discovery (CADD) developers and researchers. ODDT reimplements many state-of-the-art methods, such as machine learning scoring functions (RF-Score and NNScore) and wraps other external software to ease the process of developing CADD pipelines. ODDT is an out-of-the-box solution designed to be easily customizable and extensible. Therefore, users are strongly encouraged to extend it and develop new methods. We here present three use cases for ODDT in common tasks in computer-aided drug discovery.

**Conclusion:** Open Drug Discovery Toolkit is released on a permissive 3-clause BSD license for both academic and industrial use. ODDT's source code, additional examples and documentation are available on GitHub [\(https://github.](https://github.com/oddt/oddt) [com/oddt/oddt\)](https://github.com/oddt/oddt).

**Keywords:** Virtual screening, Statistical methods, Receptor-ligand interactions, Toolkit, Programming, Machine learning, Scoring function

## **Background**

Over the past decades, in silico drug discovery has become an important element augmenting classical medicinal chemistry and high throughput screening. Many novel computational chemistry methods were developed to aid researchers in discovering promising drug candidates. In recent years, much progress has been made in areas such as scoring functions, similarity search methods and statistical approaches (for review see  $[1, 1]$  $[1, 1]$ [2\]](#page-5-1)). By contrast to computational chemistry, cheminformatics remains a relatively young field that suffers from many "early age diseases", such as lack of standardization, particularly regarding data interchangeability and

02-106 Warsaw, Poland

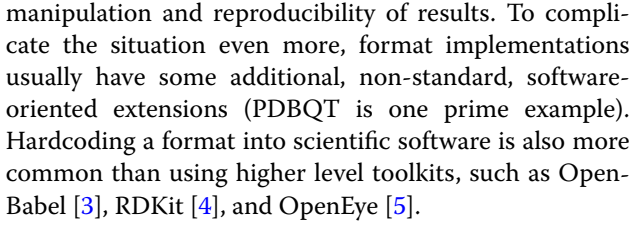

Some of the most popular and successful methods in drug discovery are structure-based. Structure-based methods are commonly employed to screen large smallmolecule datasets, such as online databanks or smaller sets such as tailored combinatorial chemistry libraries. These techniques, from molecular docking to molecular mechanics to ensemble docking, employ scoring processes that are crucial for decision making. Empirical scoring functions use explicit equations based on physical properties of available ligand-receptor complexes.

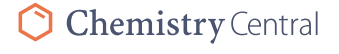

© 2015 Wójcikowski et al. This article is distributed under the terms of the Creative Commons Attribution 4.0 International License (<http://creativecommons.org/licenses/by/4.0/>), which permits unrestricted use, distribution, and reproduction in any medium, provided you give appropriate credit to the original author(s) and the source, provide a link to the Creative Commons license, and indicate if changes were made. The Creative Commons Public Domain Dedication waiver ([http://creativecommons.](http://creativecommons.org/publicdomain/zero/1.0/) [org/publicdomain/zero/1.0/](http://creativecommons.org/publicdomain/zero/1.0/)) applies to the data made available in this article, unless otherwise stated.

<sup>\*</sup>Correspondence: pawel@ibb.waw.pl

<sup>&</sup>lt;sup>1</sup> Institute of Biochemistry and Biophysics PAS, Pawinskiego 5a,

Full list of author information is available at the end of the article

Knowledge-based scoring functions may additionally or exclusively use other types of interaction quantities that are parameterized using training set(s) to fit the data (for review see: [[6,](#page-5-5) [7\]](#page-5-6)). Currently, much effort is directed towards machine learning, which is most helpful in elucidating non-linear and non-trivial correlations in data. NNScore [\[8](#page-5-7)], Rfscore [\[9](#page-5-8)], and SFCscore [[10\]](#page-5-9) are among the most distinguished examples. However there are only a few freely accessible scoring functions and even fewer that are fully open source.

Analyzing output data, particularly when working with large scale virtual screening, can be a tedious and labordemanding task that incorporates human error. Commercial software facilitate output data analysis to some extent, but there are also open source/free software solutions, such as VSDMIP  $[11]$  or DiSCuS  $[12]$  $[12]$ , which are particularly designed for processing "big data". However, the field is still missing a coherent, open source solution that will guide the researcher in building a custom cheminformatics pipeline, tailored for specific project needs. Therefore, we sought to develop a comprehensive open source small-molecule discovery platform for both researchers designing their own pipelines or developing new drugs. To achieve this goal, we have reviewed stateof-the-art tools and algorithms and united them in one coherent toolkit. When the use of open-source tools was not possible, the algorithms were reimplemented using open source software. This approach will make the in silico discovery process more scalable, cost-effective and easier to customize. We believe, that making software open is especially important to ensure data reproducibility and to minimize technology costs. Open-source software model allows numerous individuals to contribute and collaborate, on creating opportunities for novel tools and algorithms to be developed.

#### **Implementation**

The Open Drug Discovery Toolkit (ODDT) is provided as a Python library to the cheminformatics community. We have implemented many procedures for common and more sophisticated tasks, and below we review in more detail the most prominent. We would also like to emphasize that by making the code freely available through a BSD license, we encourage other researchers and software developers to implement more modules, functions and support of their own software.

#### **Molecule formats**

Open Drug Discovery Toolkit is designed to support as many formats as possible by extending the use of Cinfony [[13\]](#page-5-12). This common API unites different molecular toolkits, such as RDKit and OpenBabel, and makes interacting with them more Python-like. All atom information

collected from underlying toolkits are stored as Numpy [[14\]](#page-5-13) arrays, which provide both speed and flexibility.

### **Interactions**

The toolkit implements the most popular protein-ligand interactions. Directional interactions, such as hydrogen bonds and salt bridges, have additional strict or crude terms that indicate whether the angle parameters are within cutoffs (strict) or only certain distance criteria are met (crude). The complete list of interactions implemented in ODDT consists of hydrogen bonds, salt bridges, hydrophobic contacts, halogen bonds, pistacking (face-to-face and edge-to-face), pi-cation, pimetal and metal coordination. These interactions are detected using in-house functions and procedures utilizing Numpy vectorization for increased performance. Calculated interactions can be used as further (re)scoring terms. Molecular features (e.g., H-acceptors and aromatic rings) are stored as a uniform structure, which enables easy development of custom binding queries.

#### **Filtering**

Filtering small molecules by properties is implemented in ODDT. Users can use predefined filters such as RO5 [[15\]](#page-5-14), RO3 [[16\]](#page-5-15) and PAINS [[17](#page-5-16)]. It is also possible to apply project-specific criteria for MW, LOGP and other parameters listed in the toolkit documentation. See Example 1 in the "[Results and discussion"](#page-2-0) section for more details on how to use filtering.

#### **Docking**

Merging free/open source docking programs into a pipeline can be a frustrating experience for many reasons. Some programs, like Autodock [[18\]](#page-5-17) and Autodock Vina [\[19](#page-5-18)], do not support multiple ligand inputs, where some other programs output scores to separate files (e.g., GOLD [\[20\]](#page-5-19)) or even directly print to the console. Additional effort is required for re-scoring output ligandreceptor conformations in other software. Every in-silico discovery project is flooded with custom procedures and scripts to share data between programs. The docking stack within ODDT provides an easier path with the use of a common docking API. This API allows retrieving output conformations and their scores from various widely-used docking programs. The docking stack also supports multi-threading virtual screening tasks independently of underlying software, helping to utilize all available computational resources.

## **Scoring**

Open Drug Discovery Toolkit provides a Python reimplementation of two machine learning-based functions: NNscore (version 2) and RFscore. The training

sets from its original publication were used for the RFscore function [\[9](#page-5-8)]. For NNScore, neither the training set nor the training procedure was made available by authors, other than a brief description [\[8](#page-5-7)]. To bring support for NNScore, we used ffnet  $[21]$  $[21]$ . The training procedure for NNscore was reimplemented in ODDT and should closely reproduce the resulting ensemble of neural networks. The training data are stored as csv files, which are used to train scoring functions locally. After the initial training procedure, the scoring function objects are stored in pickle files for improved performance.

Machine learning scoring functions consist of four main building blocks: descriptors, model, training set and test set. ODDT provides a workflow for training new models, with additional support for custom descriptors and custom training and test sets. Such a design allows not only the use of the toolkit to reproduce scores (or reimplement scoring functions) but also enables the researcher to develop their own custom scoring procedures. Finally, if random seeds are defined, the scoring function results in ODDT are fully reproducible.

The ability to assess the predictive performance of scoring function (or scoring procedures) is of utmost importance. ODDT provides various ways to accomplish these tasks. One approach may use the area under receiver operating characteristics curve (ROC AUC and semi-log ROC AUC) and the enrichment factor (EF) at a defined percentage. These methods can be applied for every scoring function (and their combination) when training/test sets or active/inactive sets are supplied. Two other methods to test scoring function(s) performance include internal k-folds and leave one out / leave *p* out (LOO/LPO) cross-validation, both of which are particularly useful to detect model overfitting. These methods are available in ODDT through the sklearn python package [[22](#page-5-21)].

### **Statistical methods**

Modeling the relationship between chemical structural descriptors and compound activities provides insight into SAR. Ultimately, such models may predict screening outcomes of novel compounds, guiding future discovery steps. Because some screening data are linear by their nature, simple regressors can be applied to find correlations (e.g., comparative molecular field analysis, CoMFA [[23\]](#page-5-22)). We implemented two straightforward regressions which that are widely used in cheminformatics, both in ligand and structure-based methods: multiple linear regression and partial least squares regression.

Nonlinear, more complex data are better assessed by machine learning models. Two forms of machine learning models are particularly important in drug discovery: (1) regressors for continuous data, such as IC50 values

or inhibition rates, and (2) classifiers applied to multiple bit-wise features or ligands *tagged* as active/inactive (e.g., NNScore 1.0). ODDT employs sklearn as the main machine learning backend because it has a mature API and good performance. In some cases when neural networks are required, ODDT mimics the sklearn API and instead uses ffnet [\[21\]](#page-5-20). The current version of our toolkit provides machine learning models that are widely used in cheminformatics and drug discovery: (1) random forests, (2) support vector machines, and (3) artificial neural networks (single and multilayer). These models have been shown to provide great guidance when assessing proteinligand complexes in the development and application of various scoring functions  $[8-10]$  $[8-10]$  $[8-10]$  and in SAR and QSAR (e.g., [\[24](#page-5-23), [25\]](#page-5-24)).

## <span id="page-2-0"></span>**Results and discussions**

In this section, we provide examples of ODDT usage with code snippets. Our aim is to illustrate how one can utilize the toolkit for (a) preparing data for an in silico screening procedure, (b) score and rescore protein-ligand complexes, and (c) assess data quality and performance of different computational approaches for elucidating statistical correlations.

#### **Example 1: filtering, docking and re‑scoring workflow**

In this code example, the researcher uses ODDT to dock a database of ligands with Autodock Vina and rescore the results with two independent scoring functions. First, he defines how many cores are available for this task (a 0 value will force all resources to be used). Next, a ligands library is loaded and two filtering steps are applied (for weight and solubility to be consistent with Lipinski's "Rule of five"  $[15]$  $[15]$  $[15]$ . After filtering, the docking engine is specified (Autodock Vina) and its parameters can be defined (here default values are used, and the docking box is centered around a crystal ligand). In this example, the docked ligand conformations are written to a file for future examination. Two scoring functions are applied to the generated ligand-receptor conformations. The rescoring results are finally written to a generic csv file for further analysis (Figure [1](#page-3-0)).

## **Example 2: training and evaluating models for binding affinity datasets**

In this example, the researcher is using a PDBbind dataset (ligand-receptor crystal structures along with experimentally-derived binding affinities (log Ki/Kd values) [[26\]](#page-5-25). She wishes to train various prediction models on these data and then evaluate which model is the best predictor. (This workflow can also be used as a template to test and develop novel scoring functions and create custom, descriptor-based machine learning models).

```
from oddt.virtualscreening import virtualscreening as vs
                # Initiate virtual screening pipeline using 8 CPUs
               pipeline = vs(n_cpu=8)
                # Load ligands from a mol2 file
               pipeline.load_ligands('mol2', 'ampc/actives_final.mol2.gz')
                # Filter ligands by weight and solubility
               pipeline.apply_filter('150 < mol.molwt < 350')
               pipeline.apply_filter('0 < mol.logp < 5')
                # Dock entire library to receptor, autocenter docking box on ligand
               pipeline.dock('autodock_vina', 'ampc/receptor.pdbqt', 'ampc/crystal_ligand.mol2')
                # Write docked ligands conformations to a file (including scores)
               pipeline.write('mol2', 'ampc_docked.mol2', overwrite=True, opt={'c':None})
                # Rescore docking results using RFscore NNscore
               pipeline.score(function='rfscore', protein='ampc/receptor.pdbqt')
               pipeline.score(function='nnscore', protein='ampc/receptor.pdbqt')
                # Write computed scores to csv
               pipeline.write_csv('ampc_docked.csv')
Figure 1 Code snippet illustrating ligand filtering, the docking procedure using the Autodock Vina engine, and rescoring with two machine learn-
```
<span id="page-3-0"></span>ing functions: NNScore and RFscore.

In the first step, affinity values for both sets (training and test) are loaded from csv files. Then, all molecules and protein pockets (in sdf and pdb formats, accordingly) are read from the PDBbind 2007 directory (downloaded locally). Based on the csv files, these data are separated into training and test sets and close contact descriptors are generated (same as in RF-Score).

Then, the researcher trains various different regressor model types (random forests, support vector machines, neural networks and multiple linear regression). The performance of every scoring function is simultaneously estimated by computing the correlation coefficient (R) between the predicted and target affinities; additionally, a 2D plot is drawn. To check whether the models are overfit, 10-fold cross validation is performed on the joined test and training sets to derive the mean and standard deviation of 10 correlation coefficients of the cross validation sets (Figures [2](#page-3-1), [3\)](#page-4-0).

## **Example 3: training classifiers to distinguish active from inactive compounds based on DUD‑E**

This code snippet illustrates how to determine which fingerprint descriptor is the most suitable for describing active compounds for the AMPC protein by using DUD-E's subset of actives, inactives and decoys. The random forest classifier model is trained using various fingerprints implemented both in RDKit and OpenBabel.

Firstly, molecules for actives, inactives, decoys and marginal actives (treated as inactives for training) are read from SMILES files. Next, a wide range of fingerprints is built for all molecules: OpenBabel: fp1, fp2, MACCS; RDKit: rdkit (default), morgan, layered.

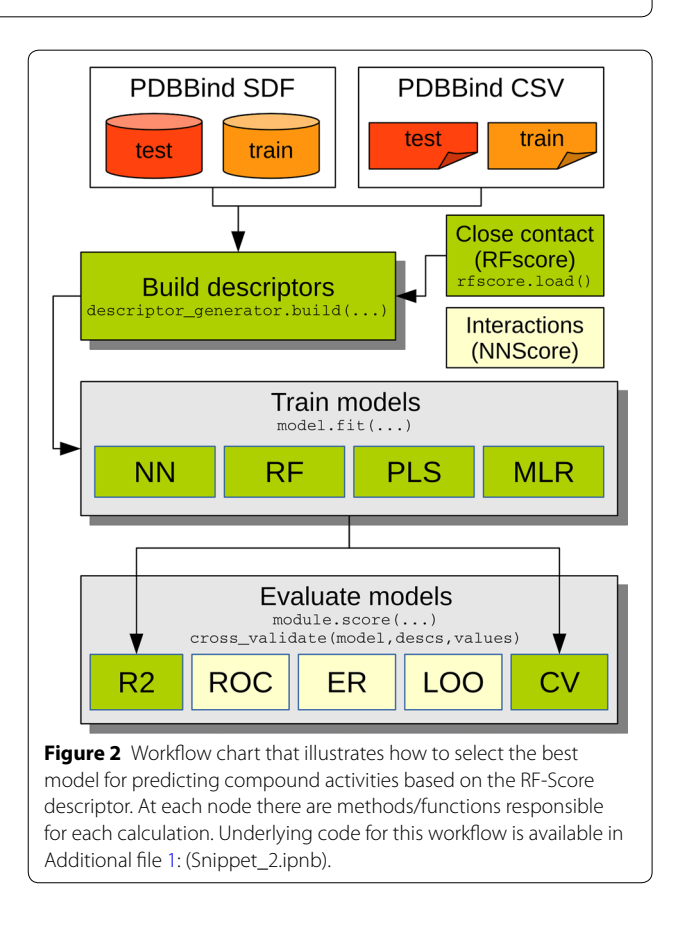

<span id="page-3-1"></span>Secondly, a random forest classifier model is fit on all computed fingerprints, and the quality of the trained model is assessed by a correlation coefficient (R). Additionally, trained models are cross-validated

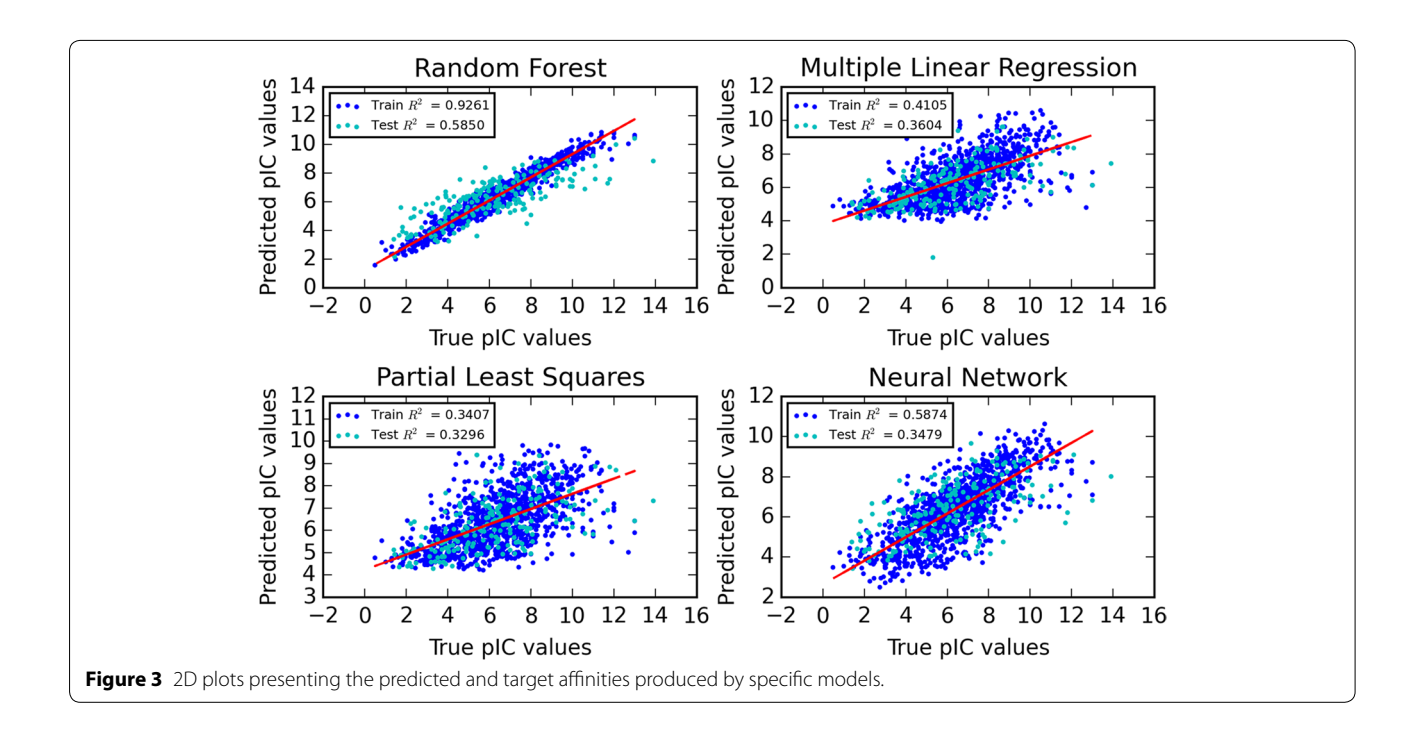

<span id="page-4-0"></span>to examine overfitting. From such a short analysis, one can conclude that in the presented case, morgan fingerprints yields the best results ( $R^2 = 0.99$ ) in classifying active molecules in the benchmarking sets taken from DUD-E (Figure [4](#page-4-1)).

## **Conclusion**

In this article, we introduce an out-of-the-box solution for building in-silico screening and data elucidation pipelines. The solution is flexible and provides a selection of useful tools, some of which are implemented for the first time. The three workflows illustrated in this paper demonstrate how one can use the toolkit to quickly prepare, filter, and screen data and apply various statistical methods to elucidate relationships.

## **Availability and requirements**

ODDT (Open Drug Discovery Toolkit) is available at <https://github.com/oddt/oddt>

Operating system(s): platform independent Programming language: Python Other requirements:

- at least one of the toolkits:
- OpenBabel (2.3.2+),
- RDKit (2012.03)

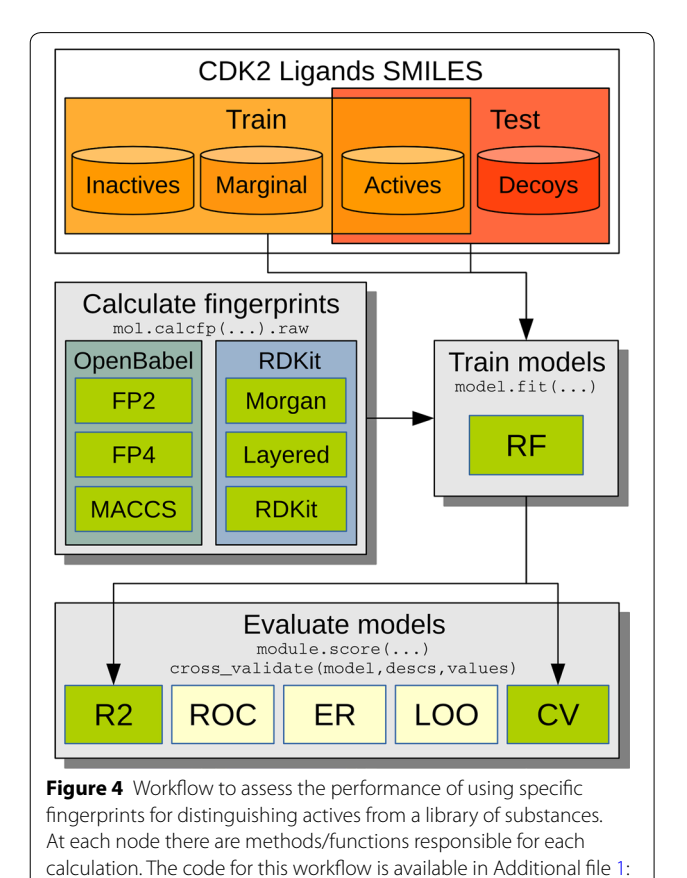

<span id="page-4-1"></span>(Snippet\_3.ipnb).

- Python  $(2.7+)$
- Numpy  $(1.6.2+)$
- Scipy  $(0.10+)$
- Sklearn  $(0.11+)$
- finet  $(0.7.1+)$ , only for neural network functionality.

### License: 3-clause BSD,

Any restrictions to use by non-academics: none.

## **Additional file**

<span id="page-5-26"></span>**Additional file 1:** Snippets.zip—IPython notebooks containing the code for each example.

#### **Abbreviations**

CADD: computer aided drug discovery; ODDT: Open Drug Discovery Toolkit; EF: enrichment factor; ROC: receiver operating characteristic; AUC: area under curve; LOO: leave one out; LPO: leave p out; USR: ultra-fast shape recognition; SAR: structure-activity relationship.

#### **Authors' contributions**

MW and PS carried out the design, programming and drafted the manuscript, and PZ revised the manuscript critically for important intellectual content. All authors read and approved the final manuscript.

#### **Author details**

<sup>1</sup> Institute of Biochemistry and Biophysics PAS, Pawinskiego 5a, 02-106 Warsaw, Poland. 2 Department of Systems Biology, Institute of Experimental Plant Biology and Biotechnology, University of Warsaw, Miecznikowa 1, 02-096 Warsaw, Poland.

#### **Acknowledgements**

This work was supported by the Polish Ministry of Science and Higher Education (Grant No. IP2010 037470 and POIG.02.03.00-00-003/09-00) and The National Centre for Research and Development (Grant No. PBS1/A7/9/2012).

#### **Compliance with ethical guidelines**

#### **Competing interests**

The authors declare that they have no competing interests.

Received: 5 December 2014 Accepted: 21 May 2015 Published online: 22 June 2015

#### **References**

- <span id="page-5-0"></span>Vogt M, Bajorath J (2012) Chemoinformatics: a view of the field and current trends in method development. Bioorg Med Chem 20:5317–5323
- <span id="page-5-1"></span>2. Duffy BC, Zhu L, Decornez H, Kitchen DB (2012) Early phase drug discovery: cheminformatics and computational techniques in identifying lead series. Bioorg Med Chem 20:5324–5342
- <span id="page-5-2"></span>3. O'Boyle NM, Banck M, James CA, Morley C, Vandermeersch T, Hutchison GR (2011) Open Babel: an open chemical toolbox. J Cheminform 3:33
- <span id="page-5-3"></span>4. RDKit: Cheminformatics and Machine Learning Software (2013). [http://](http://www.rdkit.org) [www.rdkit.org.](http://www.rdkit.org) Accessed 31 Nov 2014
- <span id="page-5-4"></span>5. OpenEye Scientific Software, Santa Fe, NM, USA. [http://www.eyesopen.](http://www.eyesopen.com) [com](http://www.eyesopen.com). Accessed 31 Nov 2014
- <span id="page-5-5"></span>6. Jain AN (2006) Scoring functions for protein-ligand docking. Curr Protein Pept Sci 7:407–420
- <span id="page-5-6"></span>7. Cheng T, Li X, Li Y, Liu Z, Wang R (2009) Comparative assessment of scoring functions on a diverse test set. J Chem Inf Model 49:1079–1093
- <span id="page-5-7"></span>8. Durrant JD, McCammon JA (2011) NNScore 2.0: a neural-network receptor-ligand scoring function. J Chem Inf Model 51:2897–2903
- <span id="page-5-9"></span><span id="page-5-8"></span>10. Zilian D, Sotriffer CA (2013) SFCscore(RF): a random forest-based scoring function for improved affinity prediction of protein-ligand complexes. J Chem Inf Model 53:1923–1933
- <span id="page-5-10"></span>11. Cabrera ÁC, Gil-Redondo R, Perona A, Gago F, Morreale A (2011) VSDMIP 1.5: an automated structure- and ligand-based virtual screening platform with a PyMOL graphical user interface. J Comput Aided Mol Des 25:813–824
- <span id="page-5-11"></span>12. Wójcikowski M, Zielenkiewicz P, Siedlecki P (2014) DiSCuS: an open platform for (not only) virtual screening results management. J Chem Inf Model 54:347–354
- <span id="page-5-12"></span>13. O'Boyle NM, Hutchison GR (2008) Cinfony–combining Open Source cheminformatics toolkits behind a common interface. Chem Cent J 2:24
- <span id="page-5-13"></span>14. van der Walt S, Colbert SC, Varoquaux G (2011) The NumPy Array: a structure for efficient numerical computation. Comput Sci Eng 13:22–30
- <span id="page-5-14"></span>15. Lipinski CA (2004) Lead- and drug-like compounds: the rule-of-five revolution. Drug Discov Today Technol 1:337–341
- <span id="page-5-15"></span>16. Congreve M, Carr R, Murray C, Jhoti H (2003) A "rule of three" for fragmentbased lead discovery? Drug Discov Today 8:876–877
- <span id="page-5-16"></span>17. Baell JB, Holloway GA (2010) New substructure filters for removal of pan assay interference compounds (PAINS) from screening libraries and for their exclusion in bioassays. J Med Chem 53:2719–2740
- <span id="page-5-17"></span>18. Morris GM, Huey R, Lindstrom W, Sanner MF, Belew RK, Goodsell DS et al (2009) AutoDock4 and AutoDockTools4: automated docking with selective receptor flexibility. J Comput Chem 30:2785–2791
- <span id="page-5-18"></span>19. Trott O, Olson AJ (2010) AutoDock Vina: improving the speed and accuracy of docking with a new scoring function, efficient optimization, and multithreading. J Comput Chem 31:455–461
- <span id="page-5-19"></span>20. Jones G, Willett P, Glen RC (1995) Molecular recognition of receptor sites using a genetic algorithm with a description of desolvation. J Mol Biol 245:43–53
- <span id="page-5-20"></span>21. Wojciechowski M (2007) FFNET: feed-forward neural network for Python. Tech Univ Lodz Pol Lodz Pol
- <span id="page-5-21"></span>22. Pedregosa F, Varoquaux G, Gramfort A, Michel V, Thirion B, Grisel O et al (2011) Scikit-learn: machine learning in Python. J Mach Learn Res 12:2825–2830
- <span id="page-5-22"></span>23. Cramer RD, Patterson DE, Bunce JD (1988) Comparative molecular field analysis (CoMFA). 1. Effect of shape on binding of steroids to carrier proteins. J Am Chem Soc 110:5959–5967
- <span id="page-5-23"></span>24. Schneider G, Downs G (2003) Editorial: machine learning methods in QSAR modelling. QSAR Comb Sci 22:485–486
- <span id="page-5-24"></span>25. Niu B, Lu W, Yang S, Cai Y, Li G (2007) Support vector machine for SAR/ QSAR of phenethyl-amines. Acta Pharmacol Sin 28:1075–1086
- <span id="page-5-25"></span>26. Liu Z, Li Y, Han L, Li J, Liu J, Zhao Z, Nie W, Liu Y, Wang R (2015) PDB-wide collection of binding data: current status of the PDBbind database. Bioinformatics 31:405–412

*Open access provides opportunities to our*  Publish with **Chemistry**Central and every scientist can read your work free of charge

*colleagues in other parts of the globe, by allowing anyone to view the content free of charge.*

W. Jeffery Hurst, The Hershey Company.

- available free of charge to the entire scientific community
- peer reviewed and published immediately upon acceptance
- cited in PubMed and archived on PubMed Central
- $\bullet$  yours  $\rightarrow$  you keep the copyright

Submit your manuscript here: http://www.chemistrycentral.com/manuscript/

**Chemistry** Central